# **Substituição de Insumo Comprado/Fabricado (CCPME185)**

Esta documentação é válida para todas as versões do Consistem ERP.

### **Pré-Requisitos**

Não há.

#### **Acesso**

Módulo: Industrial - PPCP Padrão

Grupo: Cadastros da Engenharia

#### **Visão Geral**

O objetivo deste programa é efetuar a substituição de insumos nas engenharias e selecionar a classificação ao qual pertencem conforme cadastrado no programa [Cadastro de Classificação de Item/Insumo \(CCPGA045\)](https://centraldeajuda.consistem.com.br/pages/viewpage.action?pageId=35169189).

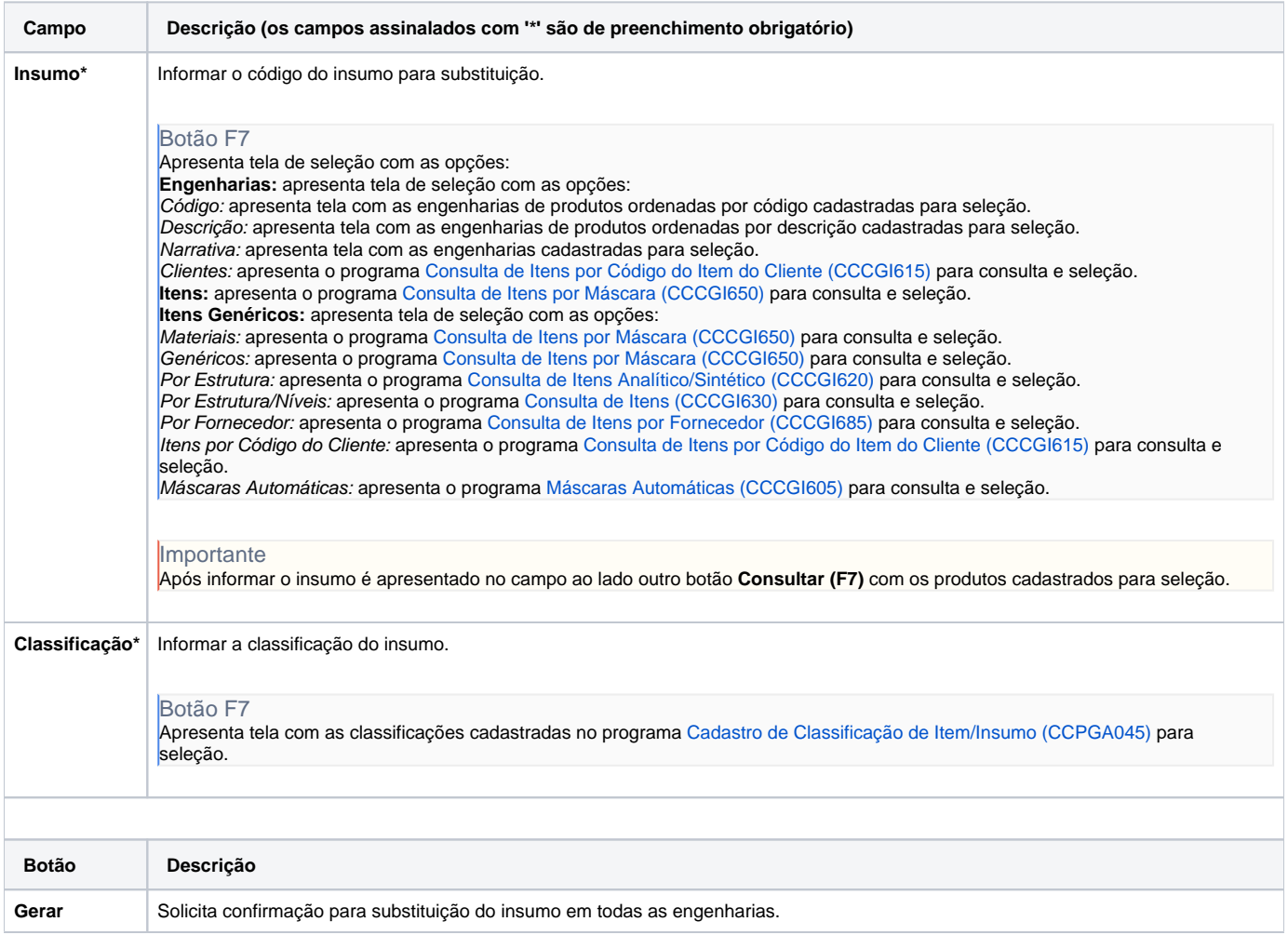

#### Atenção

As descrições das principais funcionalidades do sistema estão disponíveis na documentação do [Consistem ERP Componentes.](http://centraldeajuda.consistem.com.br/pages/viewpage.action?pageId=56295436) A utilização incorreta deste programa pode ocasionar problemas no funcionamento do sistema e nas integrações entre módulos.

## Exportar PDF

Esse conteúdo foi útil?

Sim Não